### **SMTP Security Options**

Wes Hardaker
USC/ISI
<hardaker@isi.edu>

Viktor Dukhovni
Two Sigma
<ietf-dane@dukhovni.org>

### Overview

- 1. SMTP (Insecurity) Review
- 2. E-Mail Security with DANE
- 3. E-Mail Security with MTA-STS
- 4. Comparison of DANE and MTA-STS

#### Sending Mail Server

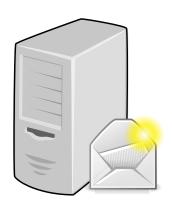

**1.** User sends mail to their outgoing mail server

**Authenticated SMTP over authenticated TLS** 

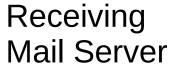

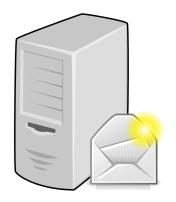

**3.** User receives mail from their incoming mail server

Authenticated IMAP over authenticated TLS

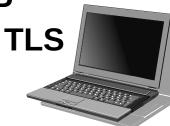

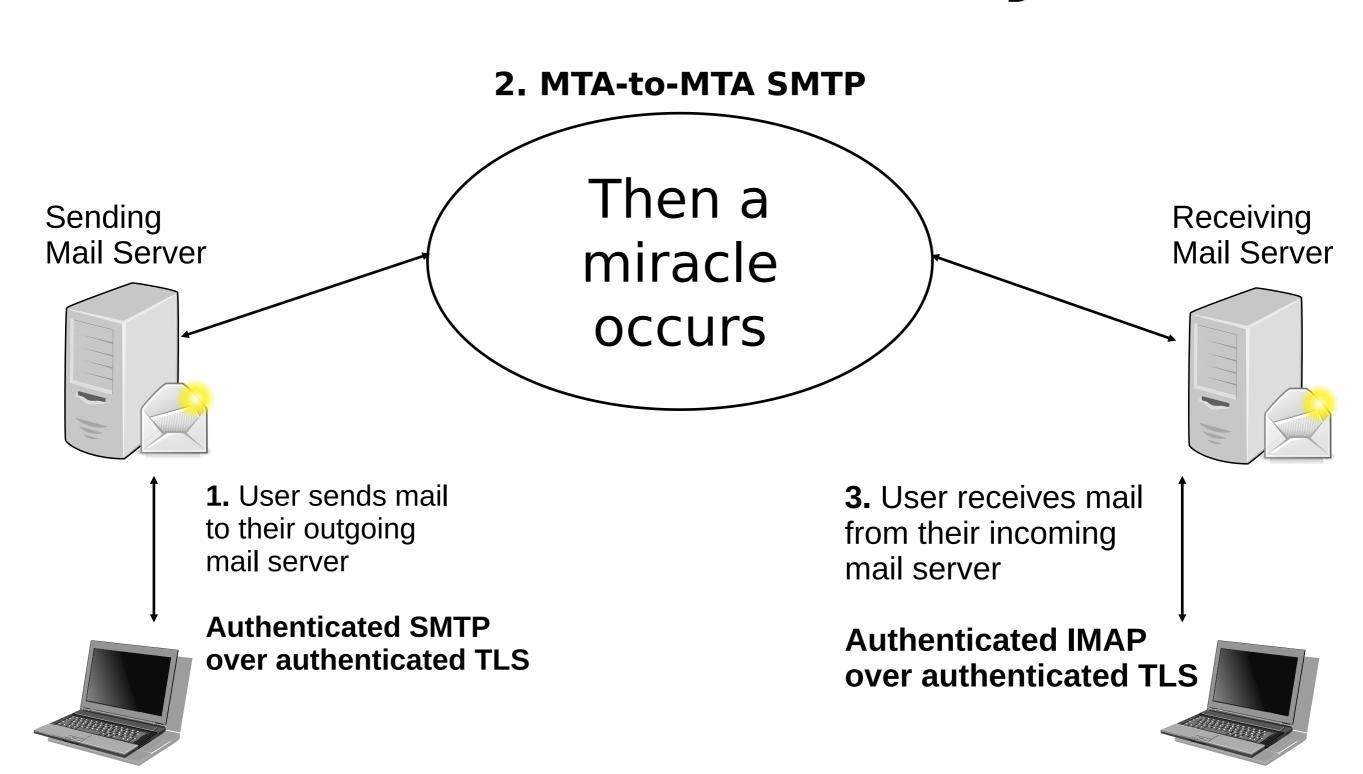

6 10

"I think you should be more explicit here in step two."

2. MTA-to-MTA SMTP

Sending Mail Server

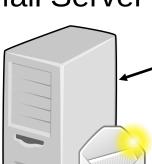

Then a miracle occurs

Receiving Mail Server

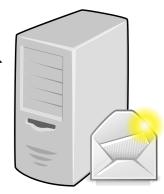

1. User sends mail to their outgoing mail server

**Authenticated SMTP over authenticated TLS** 

**3.** User receives mail from their incoming mail server

**Authenticated IMAP over authenticated TLS** 

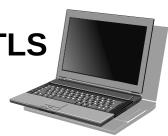

Sending Mail Server Receiving Mail Server

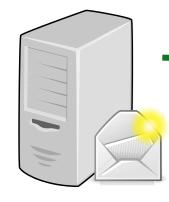

How do we establish a secure TLS session to deliver the mail?

Typical DNS lookups for Mail Transport Agents (MTAs):

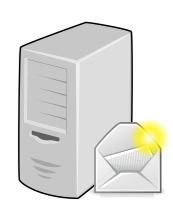

1) Lookup "example.com/MX" to get a prioritized list of mail servers.

Example records for icann.org:

| icann.org. | 600 | IN MX 10 | pechora2.icann.org. |
|------------|-----|----------|---------------------|
| icann.org. | 600 | IN MX 10 | pechora6.icann.org. |
| icann.org. | 600 | IN MX 10 | pechora1.icann.org. |
| icann.org. | 600 | IN MX 10 | pechora8.icann.org. |

2) Start with the best (lowest) priority, looking up their address

pechora2.icann.org.3600 IN AAAA 2620:0:2d0:201::1:72

## Mail Transport Agents

Sending Mail Server Receiving Mail Server

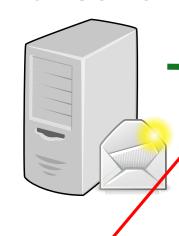

How do we establish a secure TLS session to deliver the mail?

Typical DNS lookups for Mail Transport Agents (MTAs):

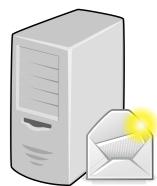

1) Lookup "example.com/MX" to get a prioritized list of mail servers.

Example records for icann.org:

Insecure
Without
DNSSEC!!

| icann.org. | 600 | IN MX 10 | pechora2.icann.org. |
|------------|-----|----------|---------------------|
| icann.org. | 600 | IN MX 10 | pechora6.icann.org. |
| icann.org. | 600 | IN MX 10 | pechora1.icann.org. |
| icann.org. | 600 | IN MX 10 | pechora8.icann.org. |

2) Start with the best (lowest) priority, looking up their address

pechora2.icann.org.3600 IN AAAA 2620:0:2d0:201::1:72

### Original SMTP: Insecure

Sending Mail Server

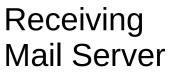

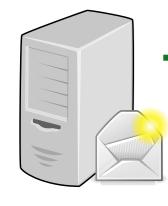

How do we establish a secure TLS session to deliver the mail?

Why is it insecure???

Sending server: I support TLS

Receiving server: I too support TLS

Man in the middle: Hides receiver capability

Sending server: goes ahead in the clear

We need a way to securely signal "I support TLS"

# DANE/SMTP to the Rescue (IETF RFC 7672)

Sending Mail Server

Receiving Mail Server

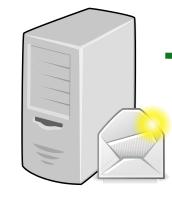

How do we establish a secure TLS session to deliver the mail?

1) Lookup "ietf.org/MX"

ietf.org. 300 IN MX 0 mail.ietf.org.

2) Start with the best (lowest) priority, looking up their address

mail.ietf.org. 300 IN AAAA 2001:1900:3001:11::2c

3)Look up their TLSA (DANE) record

\_25.\_ttcp.mail.ietf.org.262 IN TLSA 3 1 1 0C72AC70B745AC19998811B131D662C9AC69DBDBE7CB23E5B514 B566 64C5D3D6

Sending Mail Server Receiving Mail Server

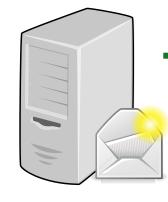

How do we establish a secure TLS session to deliver the mail?

3) Look up their TLSA (DANE) record

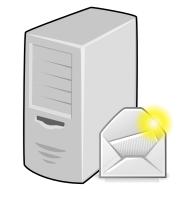

\_25.\_tcp.mail.ietf.org. 262 IN TLSA 3 1 1 0C72AC70B745AC19998811B131D662C9AC69DBDBE7CB23E5B514 B566 64C5D3D6

- AHA! Now I know you do TLS
  - DNSSEC proves it exists
- If the TLSA record doesn't exist:
  - AHA! Now I know all hope is lost
  - ONLY DNSSEC provides proof of non-existence

## DANE/SMTP Provides

- 1. Proof of existence
- 2. Proof of the right TLS end-point
- 3. Proof when security isn't available
- 4. But... it requires DNSSEC

# Enter MTA-STS (IETF RFC 8461)

#### What if you can't do DNSSEC?

RFC-8461
SMTP MTA Strict Transport Security (MTA-STS)

"The primary motivation of MTA-STS is to provide a mechanism for domains to ensure transport security even when deploying DNSSEC is undesirable or impractical."

**Goal: don't require DNSSEC** 

Sending Mail Server

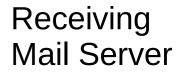

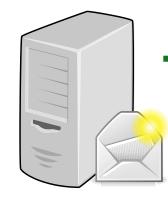

How do we establish a secure TLS session to deliver the mail?

1) Lookup "ietf.org/MX"

google.com. 600 IN MX 10 aspmx.l.google.com.

2) Start with the lowest priority, looking up their address

aspmx.l.google.com.293 IN AAAA 2607:f8b0:400e:c08::1a

3)Lookup their MTA-STS record

Sending
Mail Server

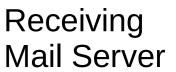

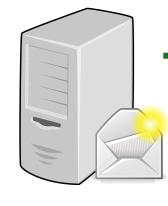

How do we establish a secure TLS session to deliver the mail?

- 1) Lookup "ietf.org/MX"
- 2) Start with the lowest priority, looking up their address
- 3)Lookup their MTA-STS record

```
_mta-sts.google.com. 300 IN TXT
"v=STSv1; id=20190429T010101;"
```

4) Fetch their policy from https://mta-sts.google.com/.well-known/mta-sts.txt

```
version: STSv1
```

mode: enforce

mx: aspmx.l.google.com

mx: \*.aspmx.l.google.com

max\_age: 86400

```
version: STSv1
mode: enforce
mx: aspmx.l.google.com
mx: *.aspmx.l.google.com
max_age: 86400
```

- mode selects how "production" you want to be:
  - mode = enforce | testing | none
  - Testing: report failures but send mail anyway
  - None: used for removal of MTA-STS (more later)

```
version: STSv1
mode: enforce
mx: aspmx.l.google.com
mx: *.aspmx.l.google.com
max_age: 86400
```

- mx lists all the legitimate hosts to connect to
  - Exact match
  - Or a \* to match any label at that point

```
version: STSv1
mode: enforce
mx: aspmx.l.google.com
mx: *.aspmx.l.google.com
max_age: 86400
```

- max\_age specifies lifetime of the policy after being fetched
  - Store it this long since the last time you checked it
  - Different than the DNS TTL!

#### MTA-STS Fetching Process

- 1) Check for a valid, cached policy for an MX
  - If none, attempt to fetch TXT/HTTPS
  - Optionally asynchronously
- 2) For each MX in priority order:
  - 1) Attempt delivery
  - 2) If policy is **enforce**, ensure *STARTTLS* and identity
  - 3) Deliver and stop on success
  - 4) Treat invalid an unreachable
- 3) If fail on all MX, recheck DNS for a newer policy

## Changing or Deleting an MTA-STS Policy

Must follow a proper order:

- 1) Publish a new HTTPS policy
  - Set to "mode: none" to start removal if desired
- 2) Update the TXT record
- 3) If deleting:
  - After all policies have expired, remove the TXT record

# DANE/SMTP and MTA-STS Comparison

### DANE/SMTP and MTA-STS Comparison

| Topic              | DANE/SMTP                     | MTA-STS                            |
|--------------------|-------------------------------|------------------------------------|
| Definition         | RFC 7672                      | RFC 8461                           |
| Protocols          | DNS                           | DNS / HTTPS                        |
| Requires DNSSEC    | YES                           | NO                                 |
| Requires X.509 CAs | Optional                      | YES                                |
| Testing options    | Partial deployment (some MXs) | "testing" policy                   |
| Record TYPE        | TLSA                          | TXT                                |
| Fail soft          | NO                            | YES                                |
| Trust Anchors      | DNSSEC                        | <u>All</u> X.509 CAs               |
| Revocation         | DNSSEC TTLs                   | "MAY" check certificate revocation |
| TLS requirements   | unspecified                   | 1.2+                               |
| Software support   | Open Source (postfix, exim)   | Proprietary only                   |

### Notable Differences: Downgrade Resistance

#### • DANE:

- Impossible to remove a DNSSEC signed record
- Secure on first look-up

#### MTA-STS:

- Policy dictates how long records are cached
- "Leap of faith" style security
  - (only secure after the first look up)
  - Security can expire for infrequent destinations
- "The mail must go through"
  - Certificate revocation checks are optional
  - If you can't fetch policy, send anyway

#### Notable Differences: Scalability

#### Protecting one domain:

- DANE:
  - Add TLS certificate to MTA
  - Add TLSA record
- MTA-STS:
  - Add TLS certificate to MTA
  - Add HTTPS site
  - Add TXT record
- Protecting a second domain, with the same MTA
  - DANE:
    - Nothing to do! (the TLSA record already covers it)
  - MTA-STS:
    - Add new HTTPS site (with new certificate)
    - Add new TXT record

#### Which to use?

- Simply put: DANE/SMTP is more secure
- The MTA-STS RFC acknowledges this:

"DANE requires DNSSEC [RFC4033] for authentication; the mechanism described here instead relies on certification authorities (CAs) and does not require DNSSEC, at a cost of risking malicious downgrades."

"senders who implement MTA-STS validation MUST NOT allow MTA-STS Policy validation to override a failing DANE validation."

# Questions ?